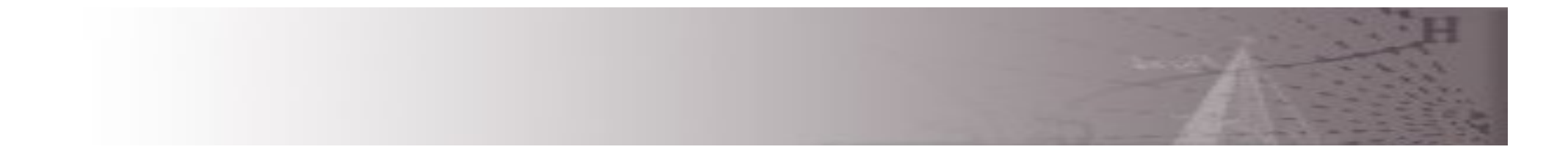

# **Sistemas Digitais Palavra de Controle (***Control Word***)**

Referência Bibliográfica:

*Logic and Computer Design Fundamentals – Mano & Kime* 

Adaptações: josé artur quilici-gonzalez

# **Sumário**

- *Datapaths* **e** *Control Word*
	- Introdução
	- Exemplo de *Datapath*
	- *Arithmetic Logic Unit (ALU)*
	- Deslocador ou *Shifter*
	- Representação de *Datapath*
	- *Control Word*

# **Introdução**

- Especificação de um Computador
	- –*Instruction Set Architecture (ISA)* a especificação de um computador para um programador em seu nível mais baixo
	- –*Computer Architecture* uma descrição em alto nível do *hardware* que implementa o computador a partir da *ISA*
	- –Na realidade, a **arquitetura** normalmente inclui especificações adicionais tais como velocidade, custo e confiabilidade.

# **Introdução** (continuação)

- A arquitetura de um computador simples é decomposta em:
	- **Caminho de Dados** (*Datapath*) para realizar operações de transferência e processamento de dados
	- **Unidade de Controle** para autorizar e determinar a sequência de operações do *Datapath*
- Um *Datapath* é especificado por:
	- Um conjunto de registradores
	- Uma lógica digital (*Bus, MUX, Decoder, ALU* etc.) que implementa as micro-operações nos dados armazenados nos registradores
	- Uma interface de controle que supervisiona a sequência de operações no sistema

# **Interação entre** *Datapath* **e Unidade de Controle**

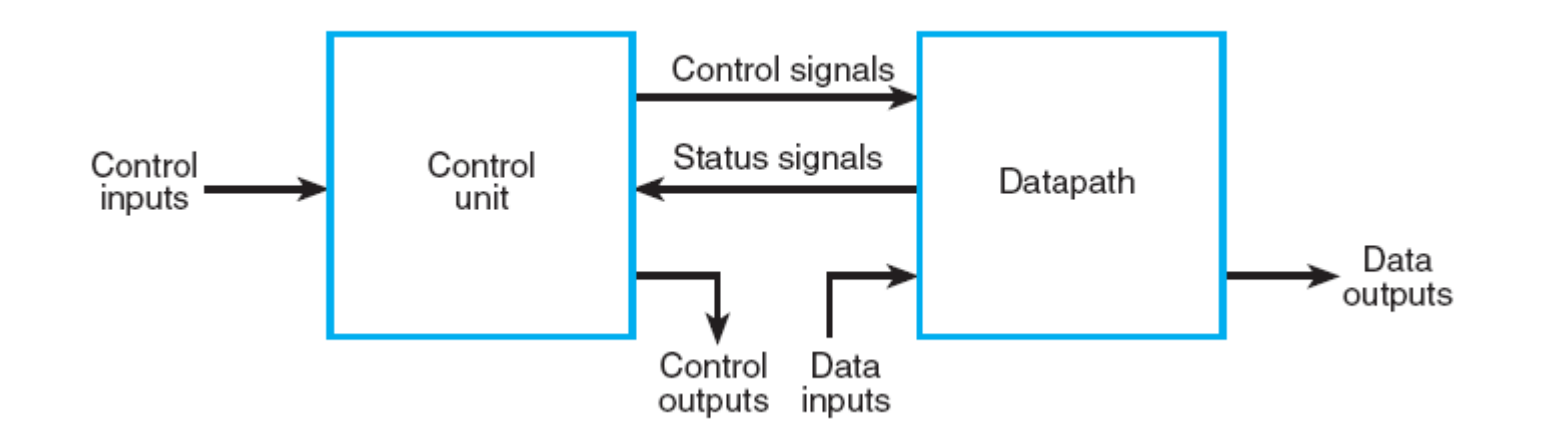

•**Sinais de Controle** são sinais binários que ativam as operações de processamento de dados

•A **Unidade de Controle**, por sua vez, recebe **Sinais de Estado** do *Datapath* (úteis para a **Unidade de Controle** determinar a sequência específica de operações)

•Tanto a **Unidade de Controle** quanto o *Datapath* podem interagir com outras partes do **Sistema Digital** (como Memória, lógica de *Input-Output*) através das Entradas e Saídas de Dados e Controles etc.

### *Datapaths*

- Princípios para *datapaths* básicos:
	- O conjunto de registradores
		- Coleção de registradores individuais
		- Um conjunto de registradores com recursos de acesso comum chamado *register file* (para armazenar resultados parciais)
		- Uma combinação dos itens acima
	- Implementação de micro-operação
		- Um ou mais recursos compartilhados para implementar as micro-operações
		- *Buses* vias de transferências compartilhadas
		- *Arithmetic-Logic Unit (ALU)* recursos compartilhados para implementar micro-operações aritméticas e lógicas
		- *Shifter* recurso compartilhado para implementar microoperações de deslocamento

# **Exemplo de** *Datapath*

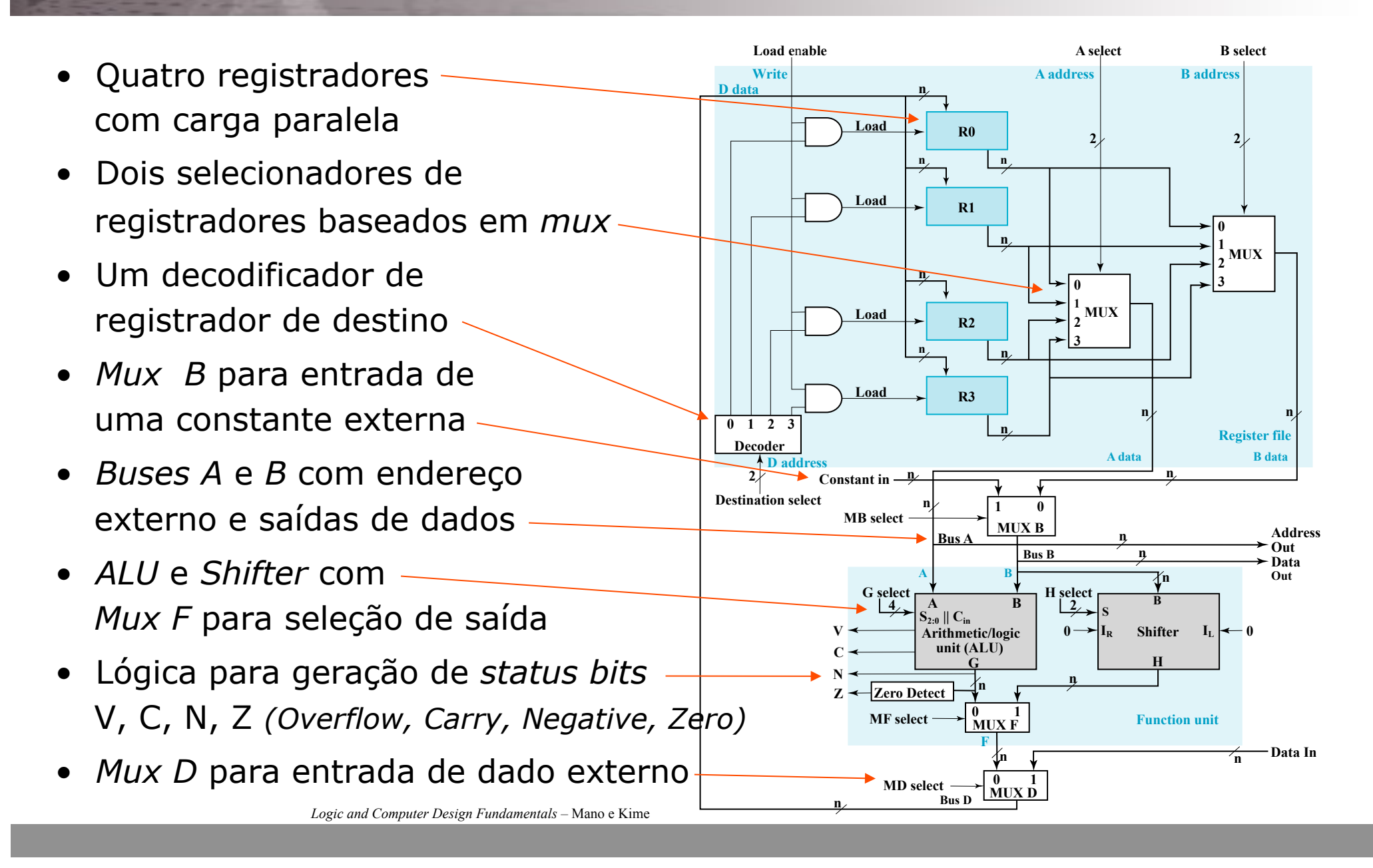

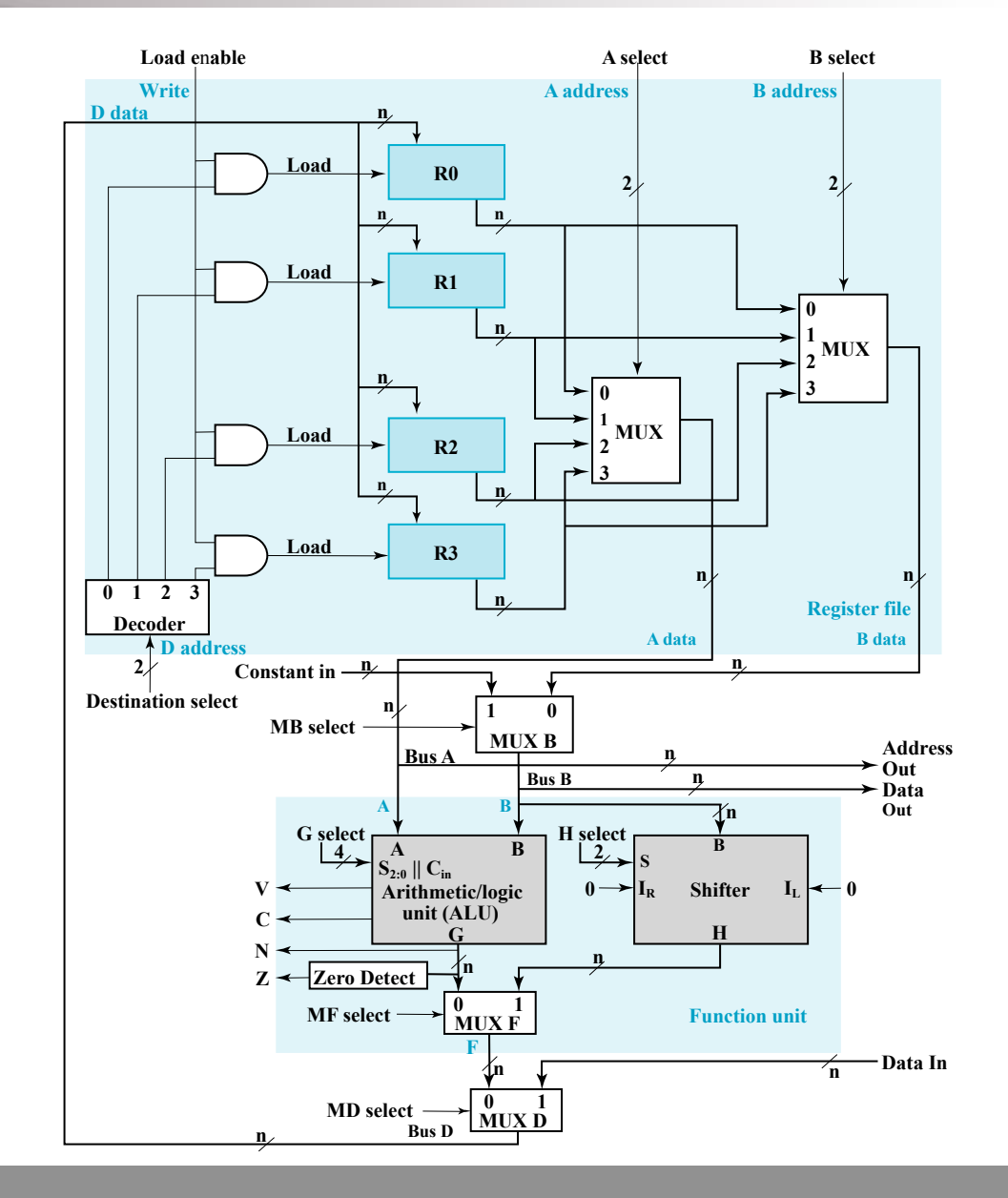

#### • **Micro-operação: R0** ← **R1 + R2**

– Aplique *01* em *A select* para carregar o conteúdo de *R1* no *Bus A*

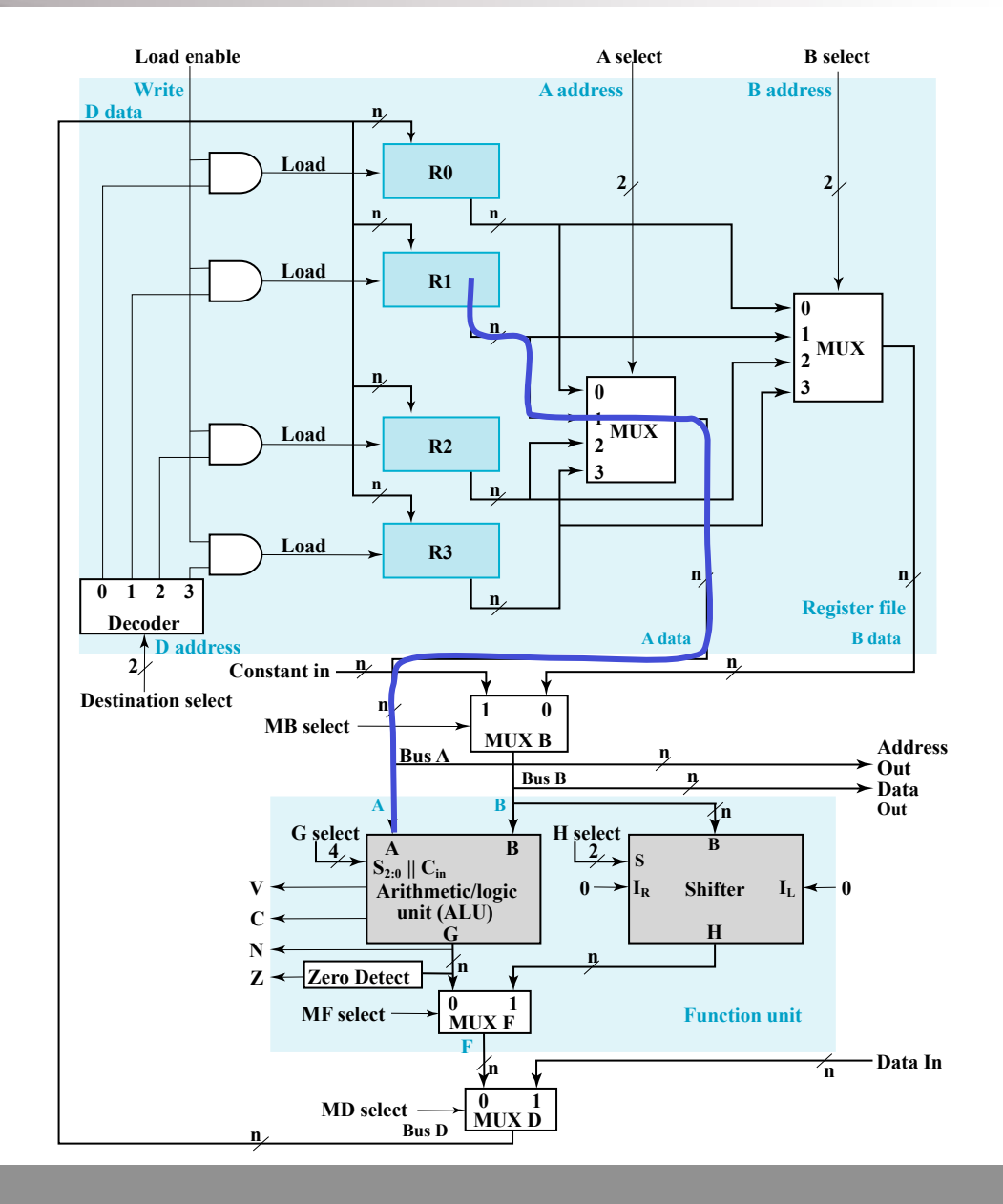

- Aplique *01* em *A select* para carregar o conteúdo de *R1* no *Bus A*
- Aplique *10* em *B select* para carregar o conteúdo de *R2* em *B data* e aplique *0* em *MB select* para carregar *B data* no *Bus B*

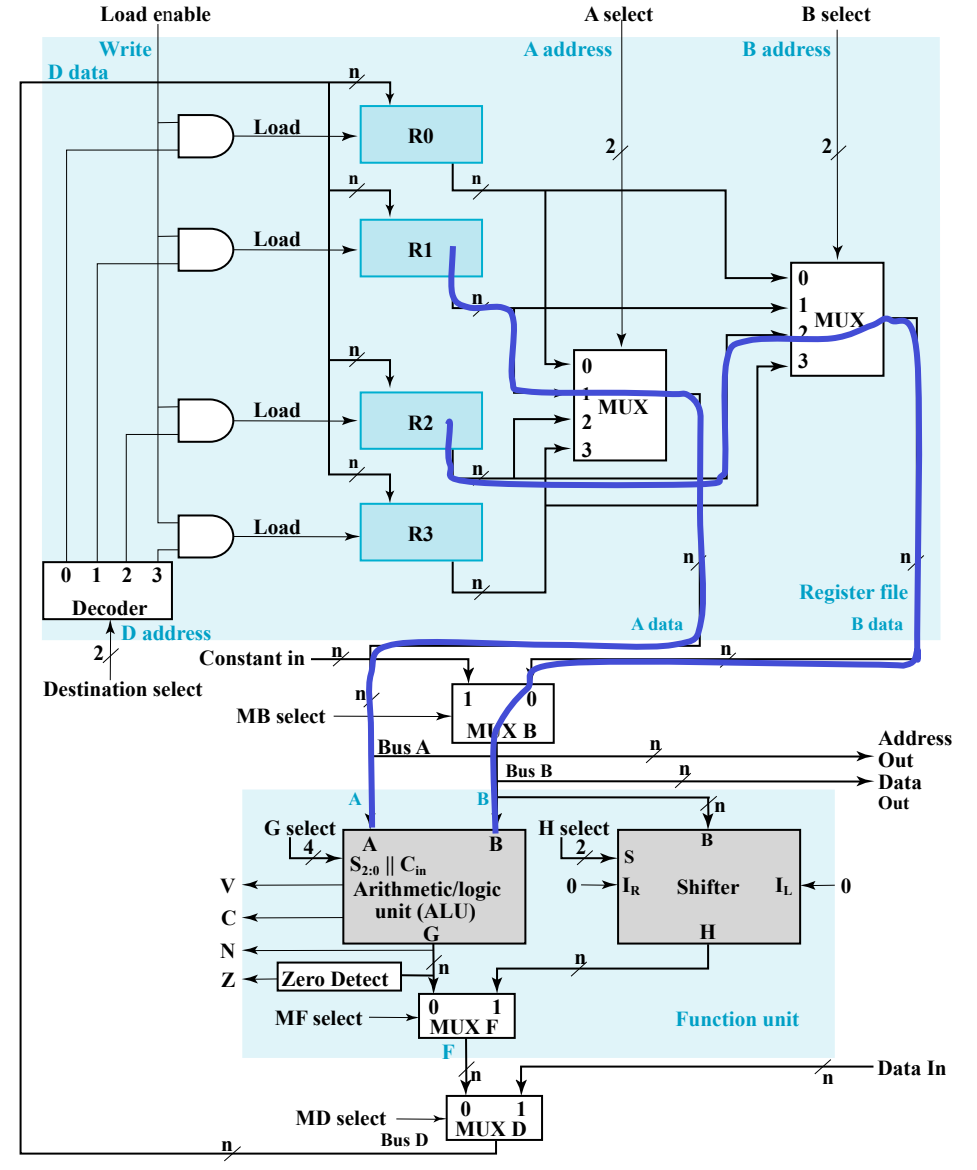

- Aplique *01* em *A select* para carregar o conteúdo de *R1* no *Bus A*
- Aplique *10* em *B select* para carregar o conteúdo de *R2* em *B data* e aplique *0* em *MB select* para carregar *B data* no *Bus B*
- Aplique *0010* em *G select* para realizar a adição *G = Bus A + Bus B*

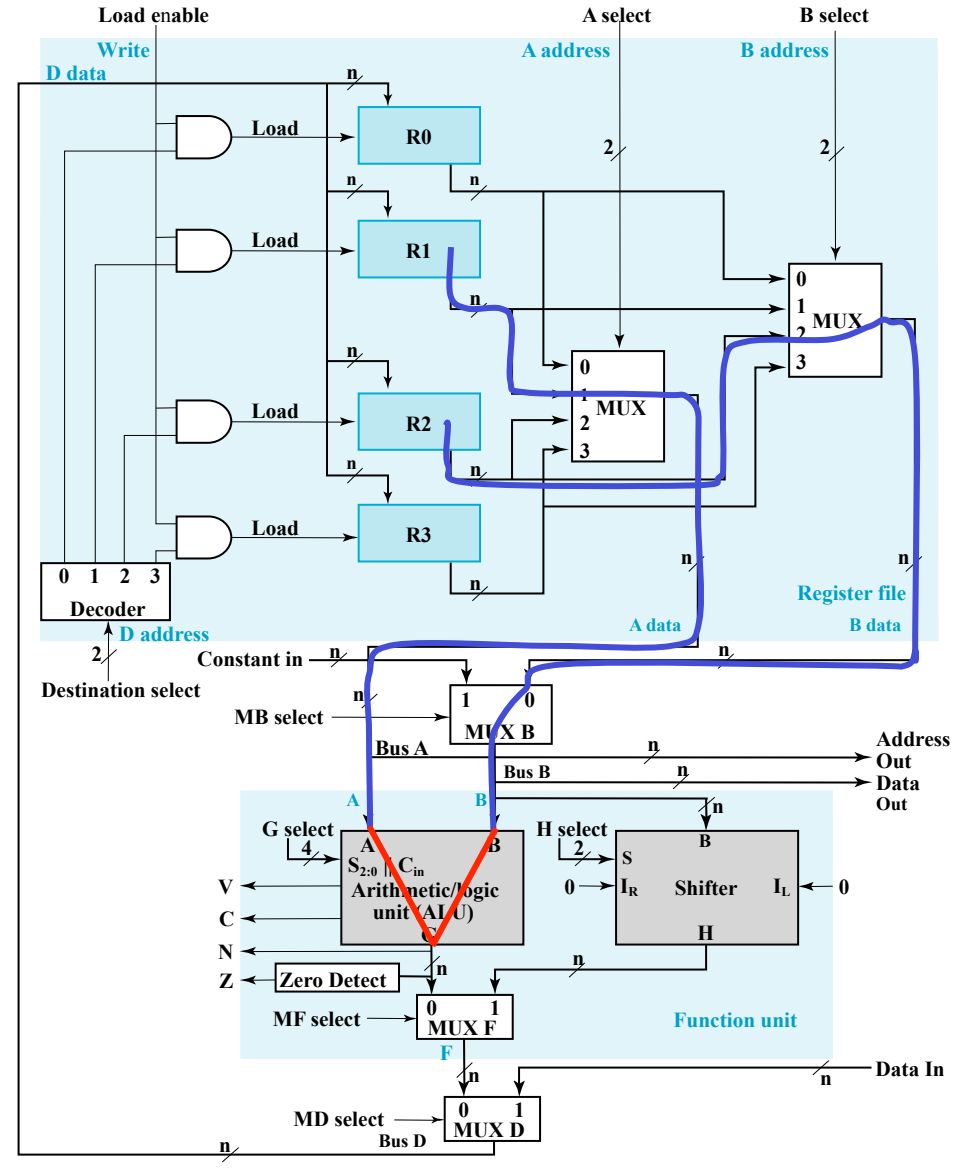

- Aplique *01* em *A select* para carregar o conteúdo de *R1* no *Bus A*
- Aplique *10* em *B select* para carregar o conteúdo de *R2* em *B data* e aplique *0* em *MB select* para carregar *B data* no *Bus B*
- Aplique *0010* em *G select* para realizar a adição *G = Bus A + Bus B*
- Aplique *0* tanto em *MF select* quanto em *MD select* para carregar *G* no *Bus D*

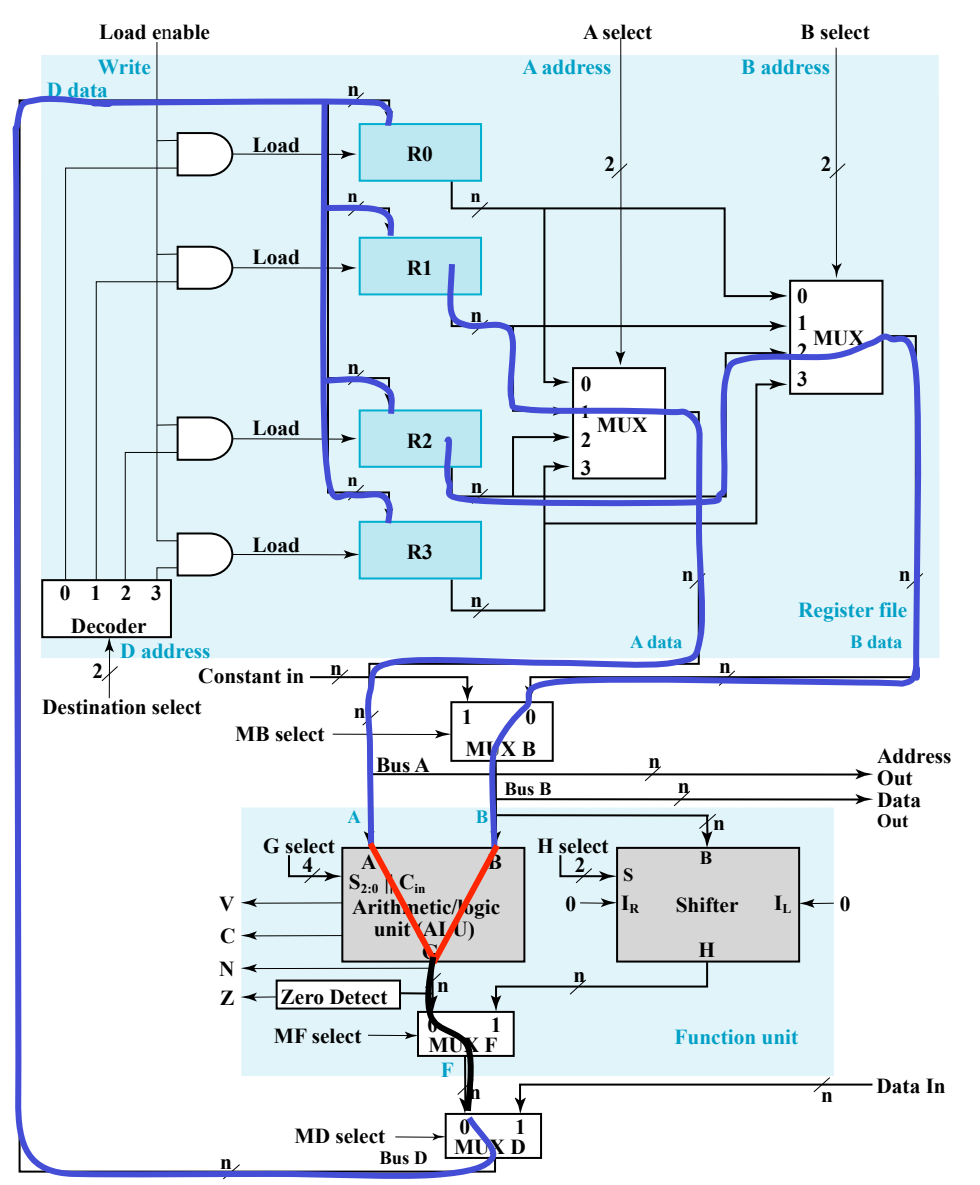

- Aplique *01* em *A select* para carregar o conteúdo de *R1* no *Bus A*
- Aplique *10* em *B select* para carregar o conteúdo de *R2* em *B data* e aplique *0* em *MB select* para carregar *B data* no *Bus B*
- Aplique *0010* em *G select* para realizar a adição *G = Bus A + Bus B*
- Aplique *0* tanto em *MF select* quanto em *MD select* para carregar *G* no *Bus D*
- Aplique *00* em *Destination select* para habilitar a entrada *Load* em *R0*

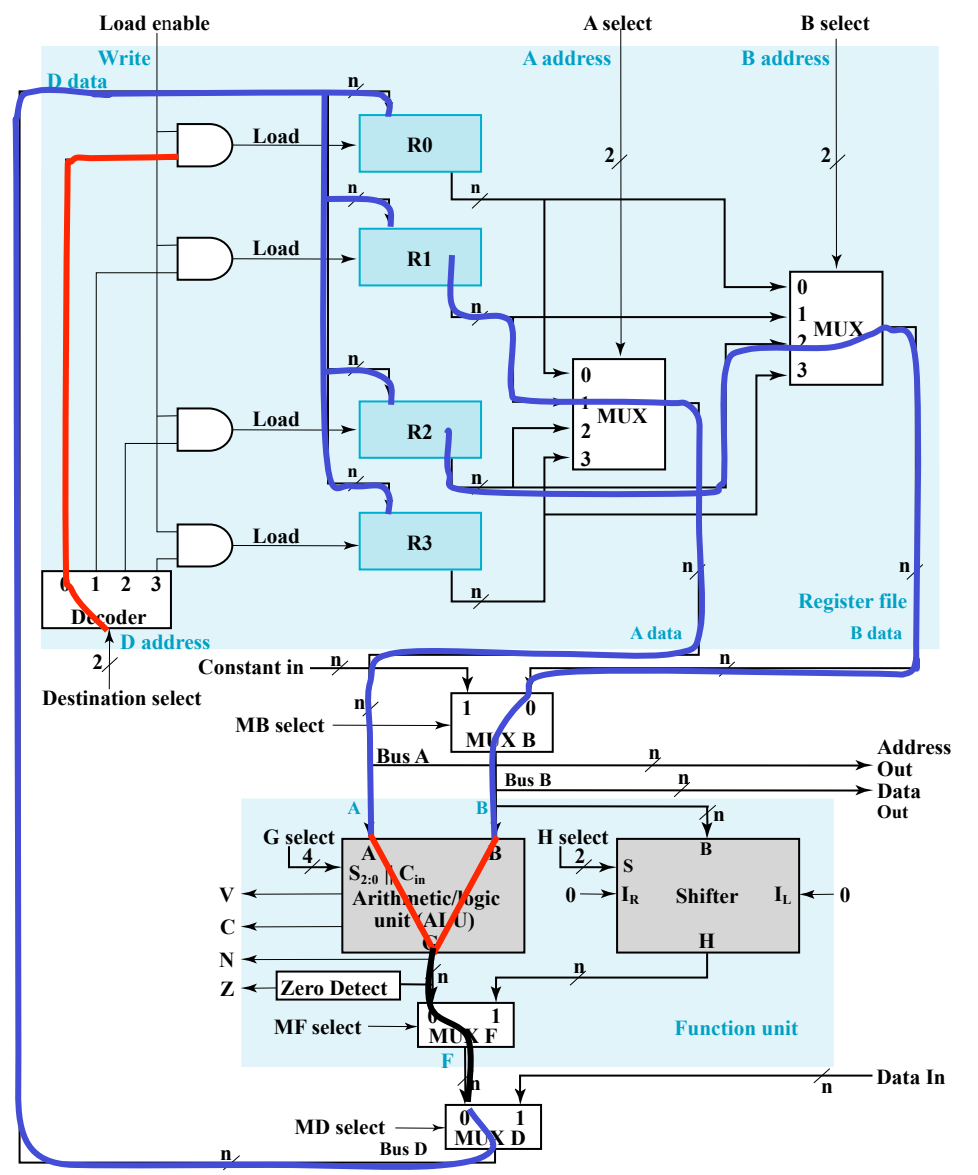

- Aplique *01* em *A select* para carregar o conteúdo de *R1* no *Bus A*
- Aplique *10* em *B select* para carregar o conteúdo de *R2* em *B data* e aplique *0* em *MB select* para carregar *B data* no *Bus B*
- Aplique *0010* em *G select* para realizar a adição *G = Bus A + Bus B*
- Aplique *0* tanto em *MF select* quanto em *MD select* para carregar *G* no *Bus D*
- Aplique *00* em *Destination select* para habilitar a entrada *Load* em *R0*
- Aplique *1* em *Load enable* para forçar a entrada *Load* de *R0* em *1* (para que *R0* seja carregado no próximo *clock* – não mostrado)
- A micro-operação completa requer 1 ciclo de *clock*

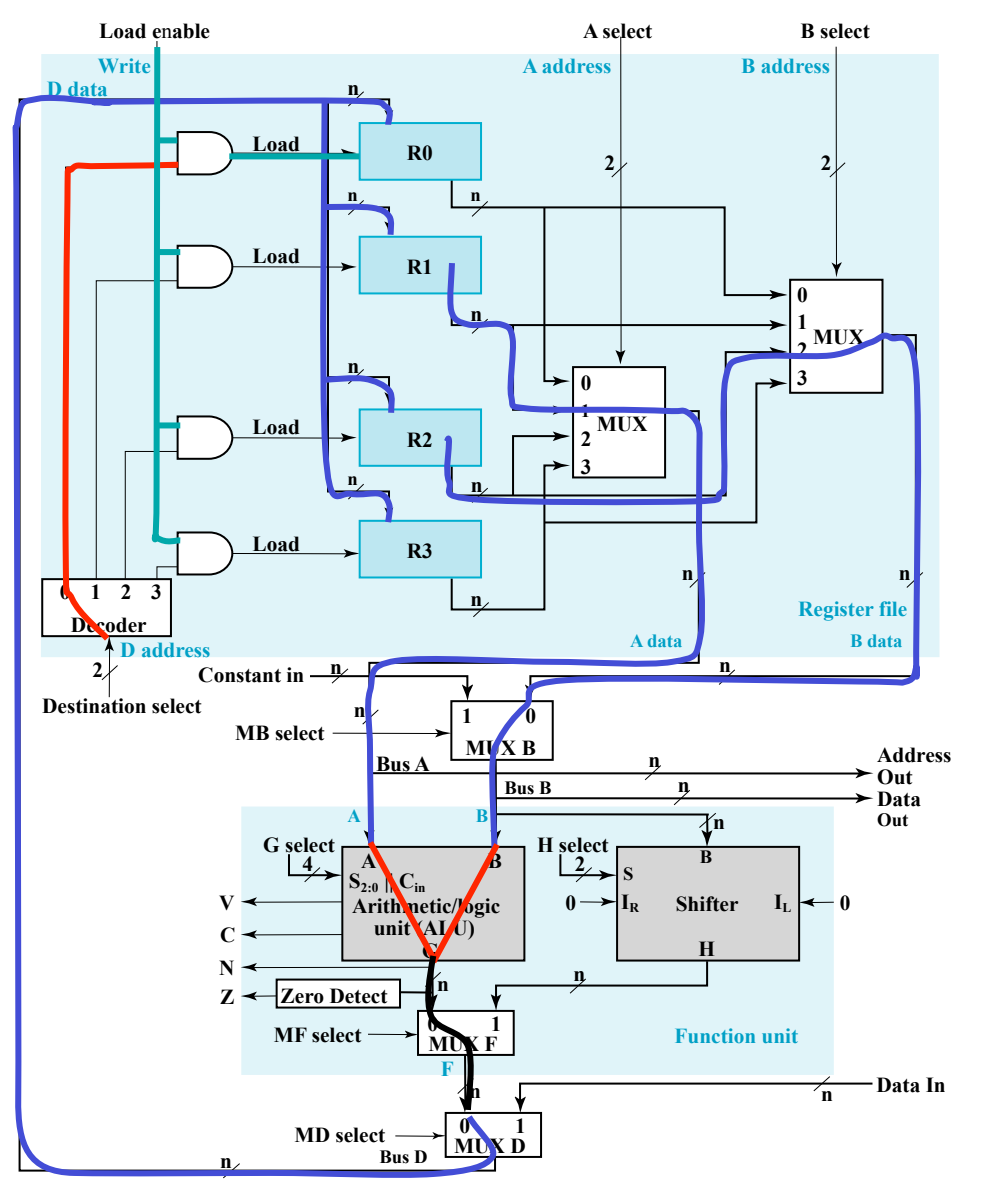

# **Deslocador Combinacional**

O deslocamento de dados pode ser feito com um **Registrador de Deslocamento**, porém três pulsos de *clock* são necessários para completar a operação (um pulso para carregar o dado, outro para fazer o deslocamento e um terceiro para enviar o resultado ao registrador de destino)

Em vez disso, a transferência de um registrador de origem para um registrador de destino pode ser feita num único pulso de *clock*, utilizando-se um **Circuito Combinacional**, construído com MUXes

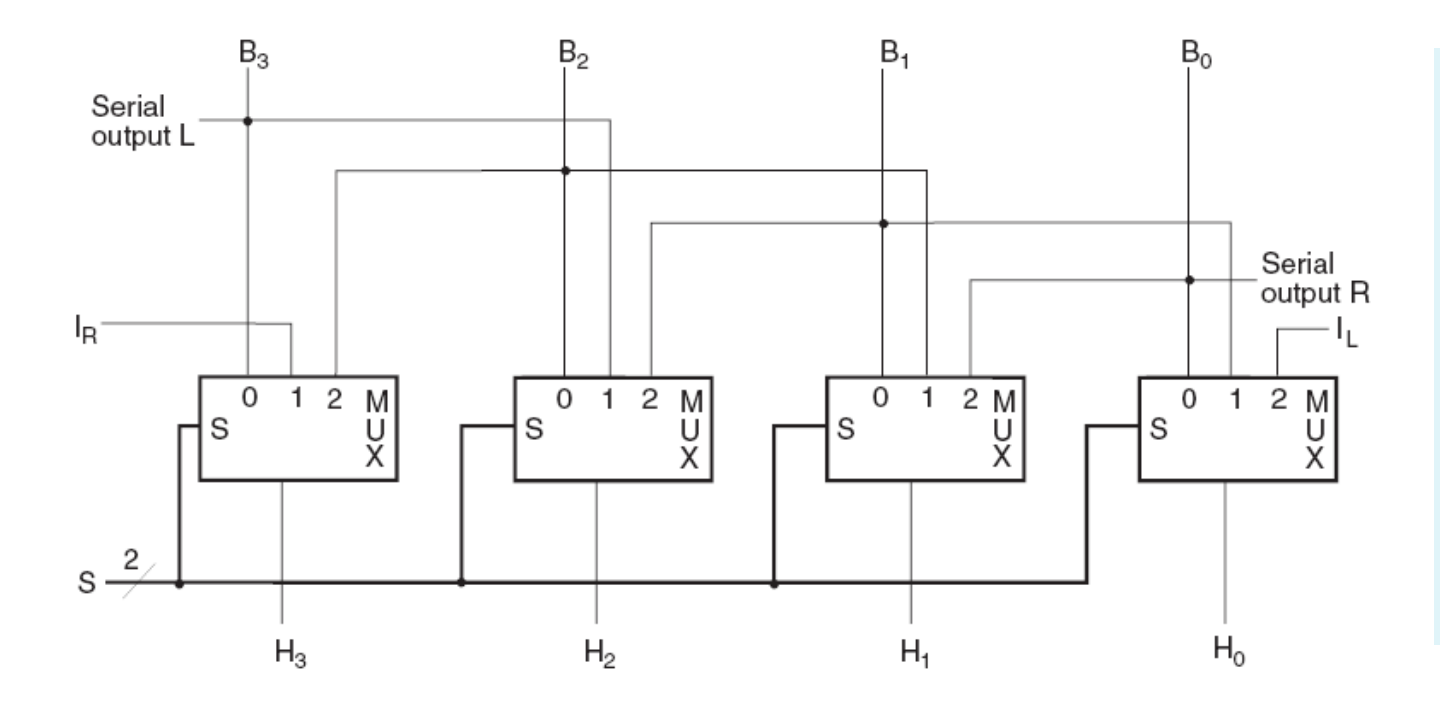

Com a **Variável de Seleção**  $S = 00$ , *B* passa pelo **Deslocador Combinacional** sem mudanças

Com  $S = 01$ , ocorre um deslocamento para a direita

Com *S = 10*, ocorre um deslocamento para a esquerda

# **Deslocador Circular (***Barrel Shifter***)**

Em algumas aplicações, o dado precisa ser deslocado mais de uma posição num único pulso de *clock* 

O **Deslocador Circular** é um circuito combinacional que desloca ou "roda" um número de posições especificado por um valor binário

No tipo de deslocador aqui considerado, os *bits* provenientes da parte mais significativa (*MSB*) são enviados para a posição menos significativa (*LSB*), realizando um deslocamento de *n* posições para a esquerda ou direita (note que o deslocamento de três posições para a esquerda corresponde ao deslocamento de uma posição para a direita!)

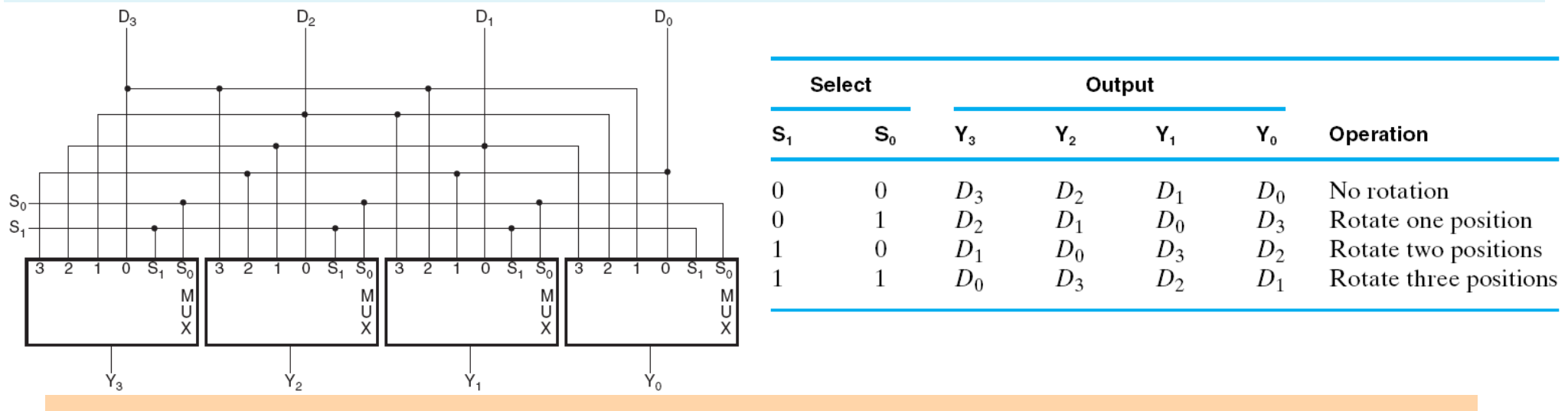

Com as Variáveis de Seleção  $S_I S_{\theta} = 00$ , *D* passa pelo Deslocador Circular sem mudanças

Com  $S_1S_0 = 01$ , ocorre o deslocamento de uma posição para a esquerda ( $D_0$  vai para  $Y_1$ ,  $D_1$  para  $Y_2$  etc.)

Com  $S_1S_0 = 10$ , ocorre um deslocamento de duas posições para a esquerda, e com  $S_1S_0 = 11$ , três posições para a esquerda  $(D_0$  vai para  $Y_3$ ,  $D_1$  para  $Y_0$ ,  $D_2$  para  $Y_1$ , e  $D_3$  para  $Y_2$ )

### *Datapath = Register File* **+ Unidade Funcional**

Com uma **estrutura hierárquica de representação**, é possível reduzir a complexidade aparente do *Datapath* agrupando os **Registradores** e a **Lógica de Seleção dos Registradores** num *Register File* **(Banco de Registradores)\_** Numa **Unidade Funcional** são agrupados o **Deslocador**, a *ALU* e os três *MUXes* 

Dessa forma, a implementação de um módulo pode ser substituída por outra, sem prejuízo da funcionalidade geral

Na realidade, um *Register File* é implementado normalmente como um tipo especial de **Memória Rápida**, que permite a leitura ou escrita de mais de uma palavra simultaneamente

Assim, as entradas originais *A select*, *B select* e *Destination select* se tornam três endereços, como mostrados nesta figura

*A address* acessa uma palavra a ser lida em *A data*, *B address* acessa uma segunda palavra a ser lida em *B data*, e *D address* acessa uma palavra proveniente de *D data* a ser escrita (todos estes acessos ocorrem no mesmo ciclo de *clock*)

A entrada *Write* é equivalente ao *Load Enable* anterior Quando *Write* = 0, o conteúdo dos registradores não se altera

Na *Function Unit*, a entrada *FS* incorpora *G*, *H* e *MF select* 

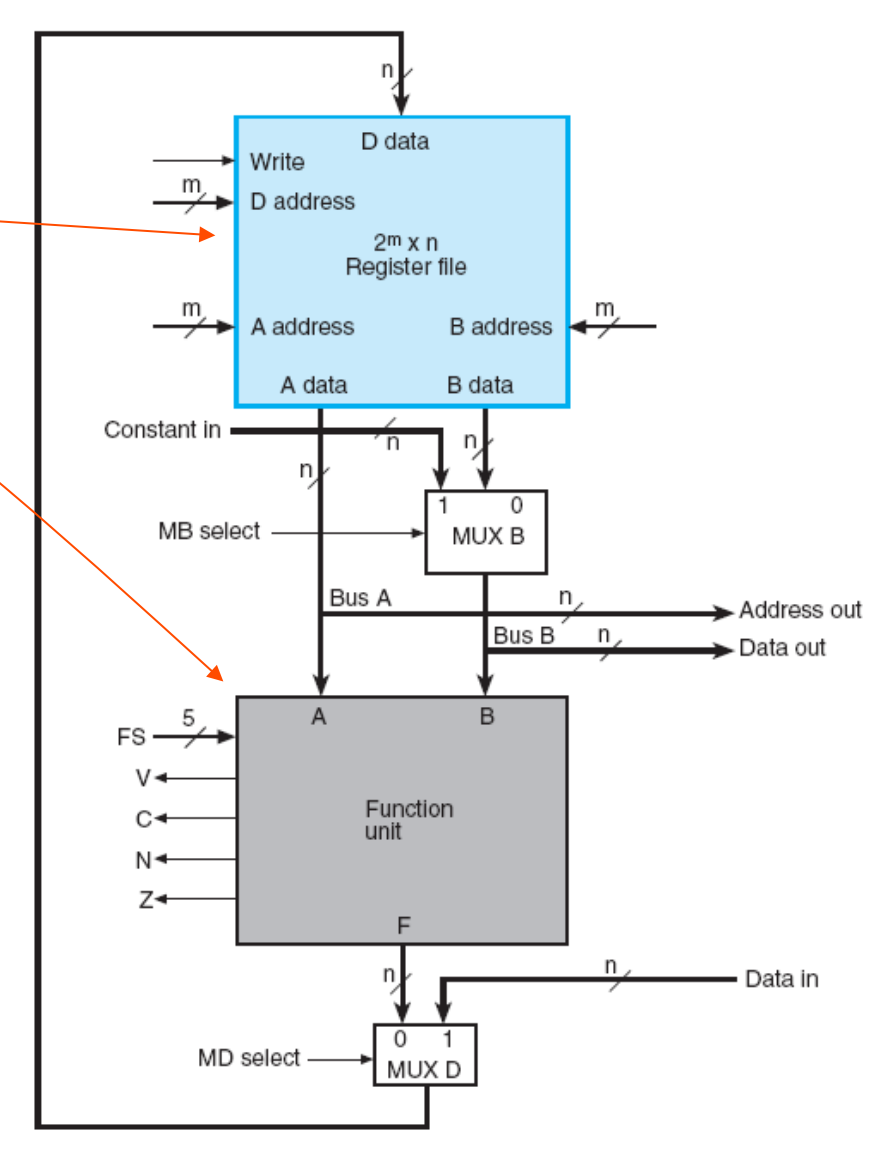

*Logic and Computer Design Fundamentals –* Mano e Kime

# *Register File* **Original**

Suponha um *Register File* com *16* registradores de *32 bits*. Para selecionar estes registradores, seria necessário um *MUX 16x1* de *32 bits*. Na prática, este *MUX* seria muito ineficiente: haveria a necessidade de *16x32=512* conexões para ligar os registradores ao *MUX* ! (Problema de **Congestionamento**)

Além disso, as entradas de dados para todos os *16* registradores criaria um problema de *fanout*, com correntes muito pequenas para controlar os transistores! Sem mencionar que conexões com baixas correntes tornam os dispositivos lentos, gerando problemas de **atrasos**!

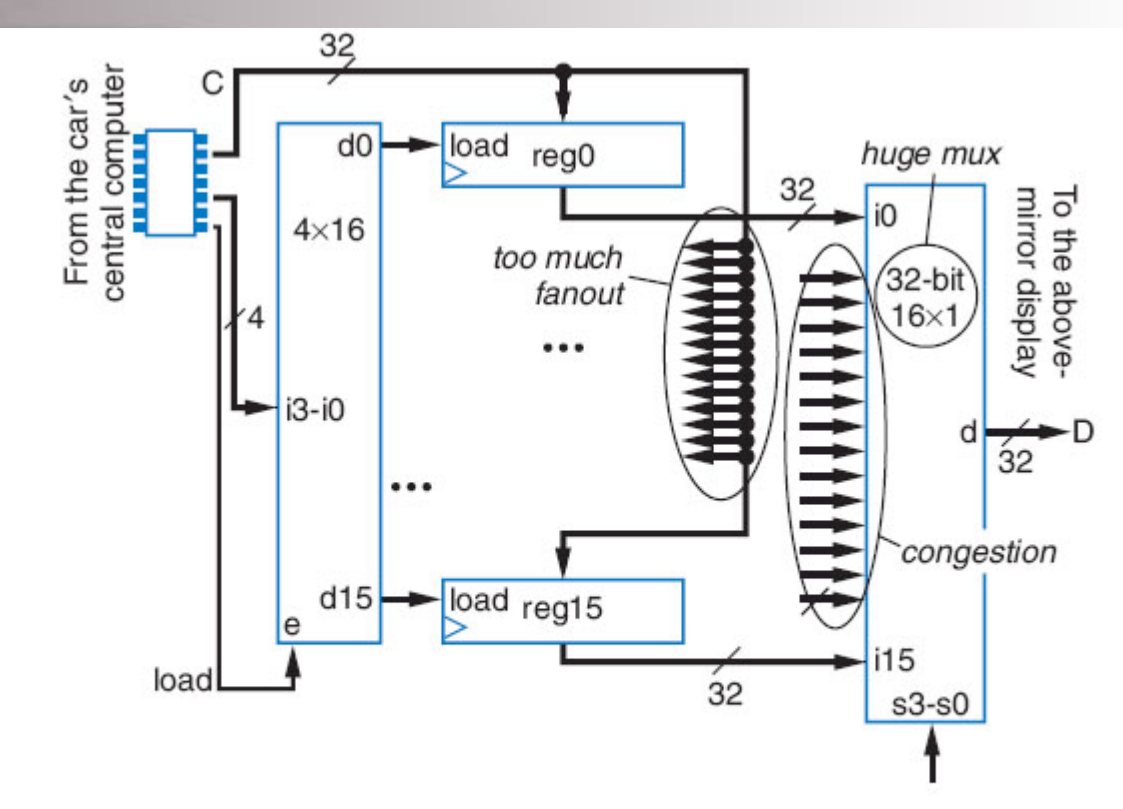

Figure 4.79 Above-mirror display design, assuming sixteen 32-bit registers. The mux has too many input wires, resulting in congestion. Also, the data lines C are fanned out to too many registers, resulting in weak current.

Os problemas de congestionamento, *fanout* e atrasos descritos acima podem ser contornados, considerandose que os registradores não são todos escritos ou lidos simultaneamente.

# *Register File* **Aperfeiçoado**

Um conjunto de registradores pode ser implementados de forma semelhante a uma memória, com a mesma rapidez, e acesso aos dados através de endereçamento

As conexões internas entre os componentes são cuidadosamente planejadas de modo a contornar os problemas de **congestionamento** e *fanout* 

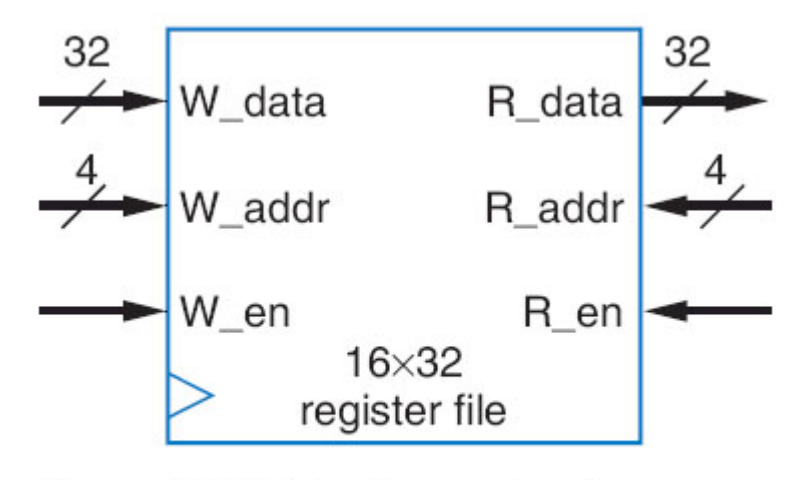

Figure 4.80 16x32 register file block symbol.

Para escrever um dado num registrador do *Register File*, bastaria colocar o dado em *W\_data*, indicar o endereço de um dos 16 registradores de 16 *bits* em *W\_addr* e, no ciclo de *clock* desejado, habilitar a escrita com uma autorização em *W\_en* 

O conjunto de entradas *W\_data*, *W\_addr*, e *W\_en* é conhecido como Porta de Escrita do *Register File* (*Write Port*)

A operação de Leitura é similar à de Escrita

*Digital Design – Frank Vahid*

### *Register File* **Implementado**

Quando *W\_en=0*, nenhum registrador poderá ser escrito porque as saídas do decodificador permanecem em 0

Quando *W\_en=1*, o decodificador decodifica o endereço em *W\_addr* e coloca *1* no *load* de um dos registradores apenas. No próximo ciclo de *clock*, este registrador vai ser escrito com o valor de *W\_data* 

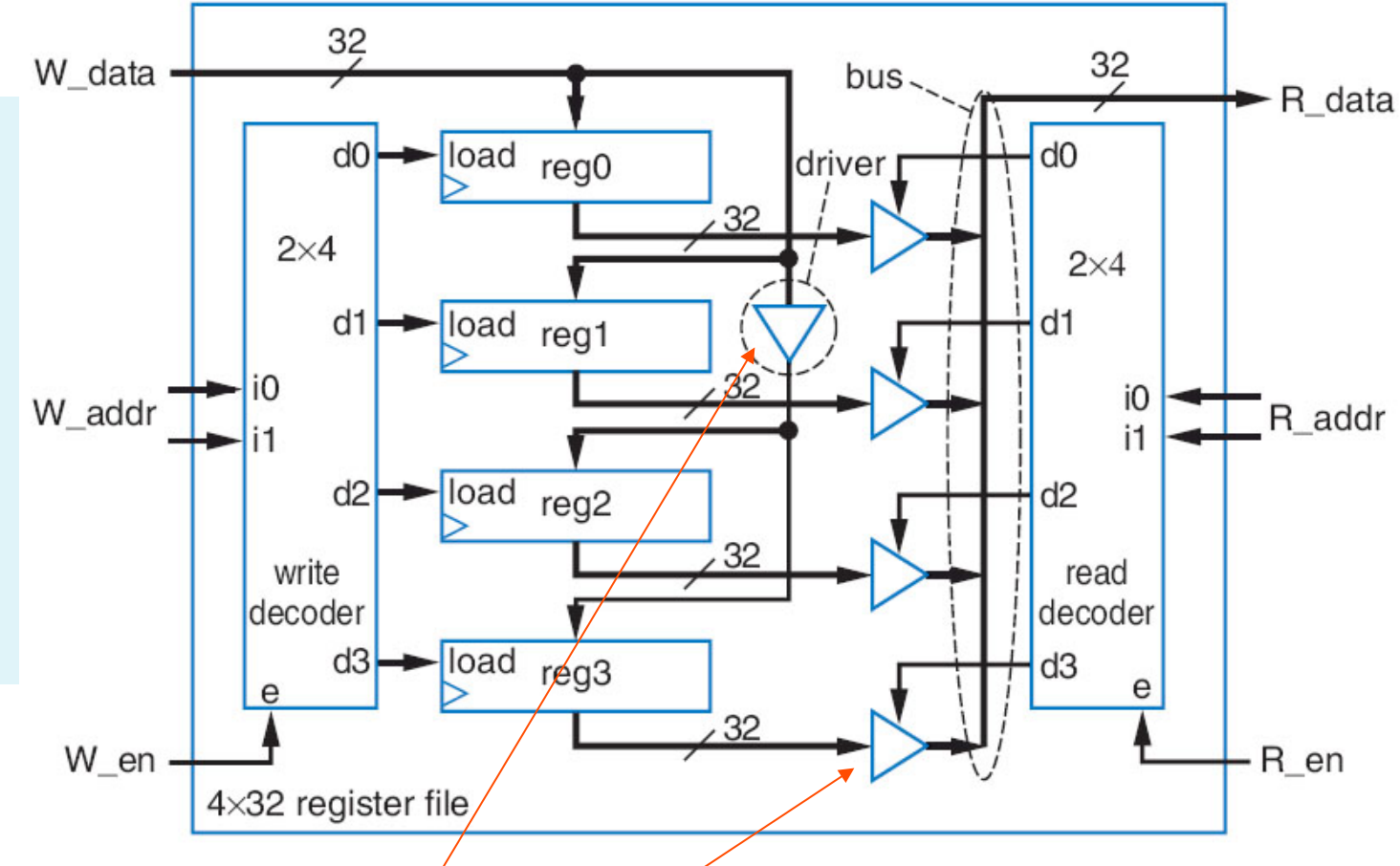

*Digital Design – Frank Vahid*

Figure 4.81 One possible internal design of a  $4 \times 32$  register file.

Para resolver o problema de *fanout* são utilizados *drivers* (ou *buffers*), cuja entrada é semelhante à saída, porém com um sinal de saída mais forte (corrente maior)

Para substituir os MUXes, são usados *three-state drivers* (ou *three-state buffers*)

# **Códigos** *FS* **da Unidade Funcional**

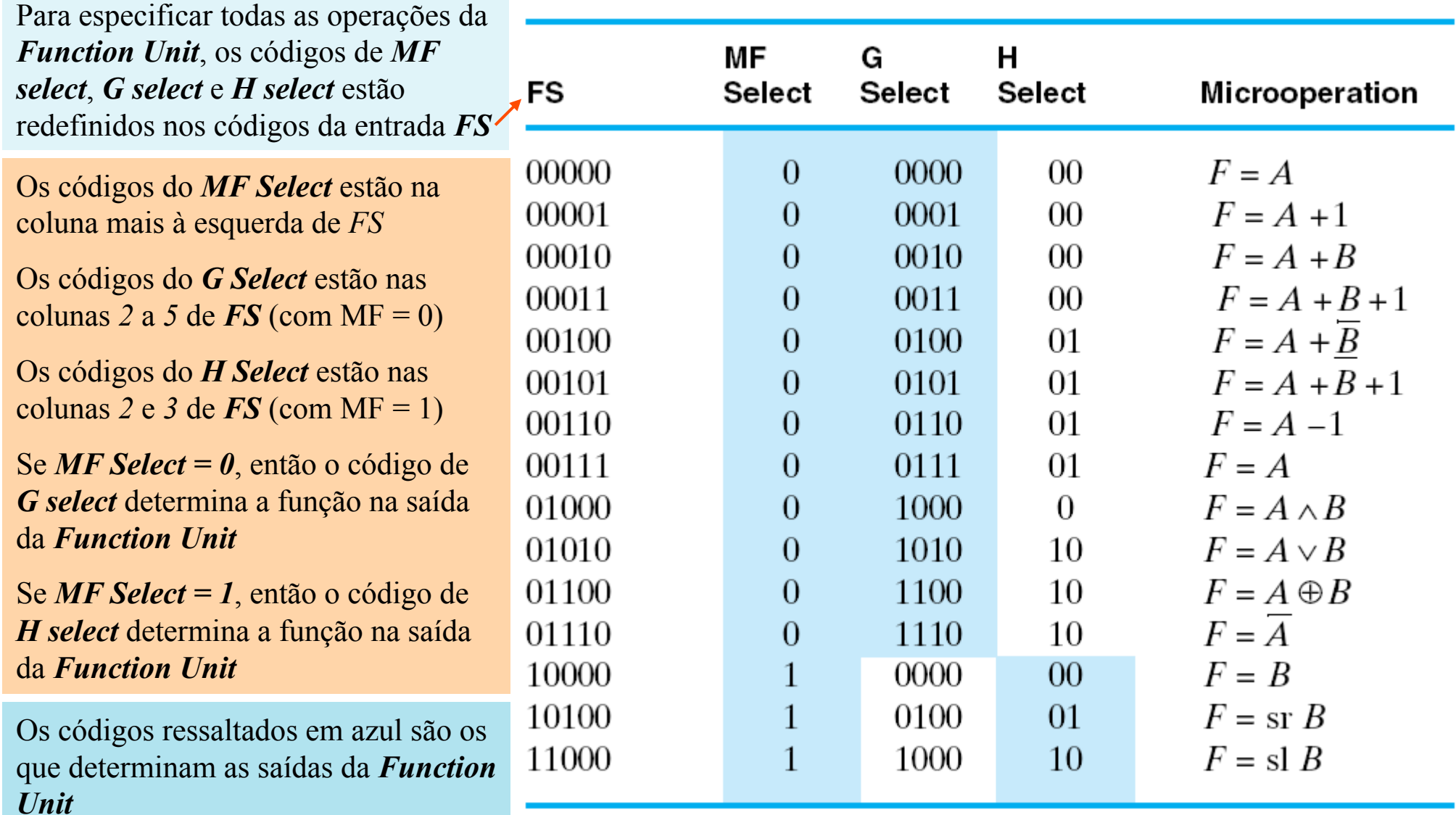

*Logic and Computer Design Fundamentals –* Mano e Kime

# **Palavra de Controle** *(Control Word)*

As variáveis de seleção do *datapath* controlam as microoperações executadas em cada pulso de *clock*, ou seja, elas controlam o endereço da leitura de dados dos registradores, a função executada pela *Function Unit*, e os dados carregados no *Register File*, assim como a seleção dos dados externos

•O *Register File* da ilustração ao lado possui oito registradores, *R0* a *R7* 

•O *Datapath* possui 17 entradas de controle binárias que, combinadas, formam uma **Palavra de Controle** 

•Uma **Palavra de Controle** é normalmente constituída por vários *campos* (neste caso específico, sete campos), cada um deles identificado por um par de letras

•Os três campos dos registradores possuem três *bits* cada (necessários para selecionar um dos oito registradores utilizados ora como registradores de origem, ora como de destino do resultado das micro-operações)

•Os cinco *bits* do campo *FS* controlam as 15 operações da FU

•Esta **Palavra de Controle** de 17 *bits*, quando aplicada às entradas de controle, especifica uma micro-operação particular

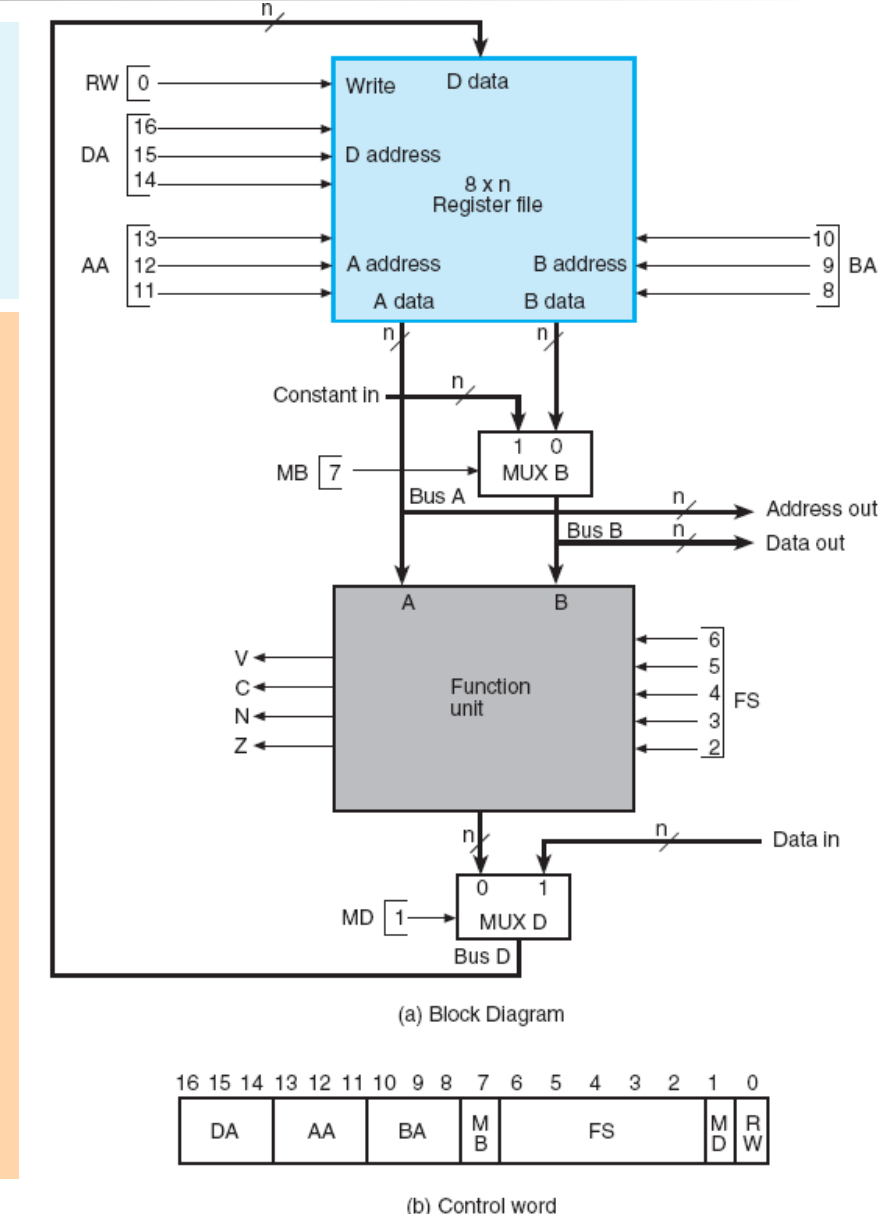

# **Codificação da Palavra de Controle**

Esta tabela especifica os códigos de controle associados a cada uma das funções do *Datapath*  Para cada campo são dados um nome simbólico e um código binário, associados a uma função

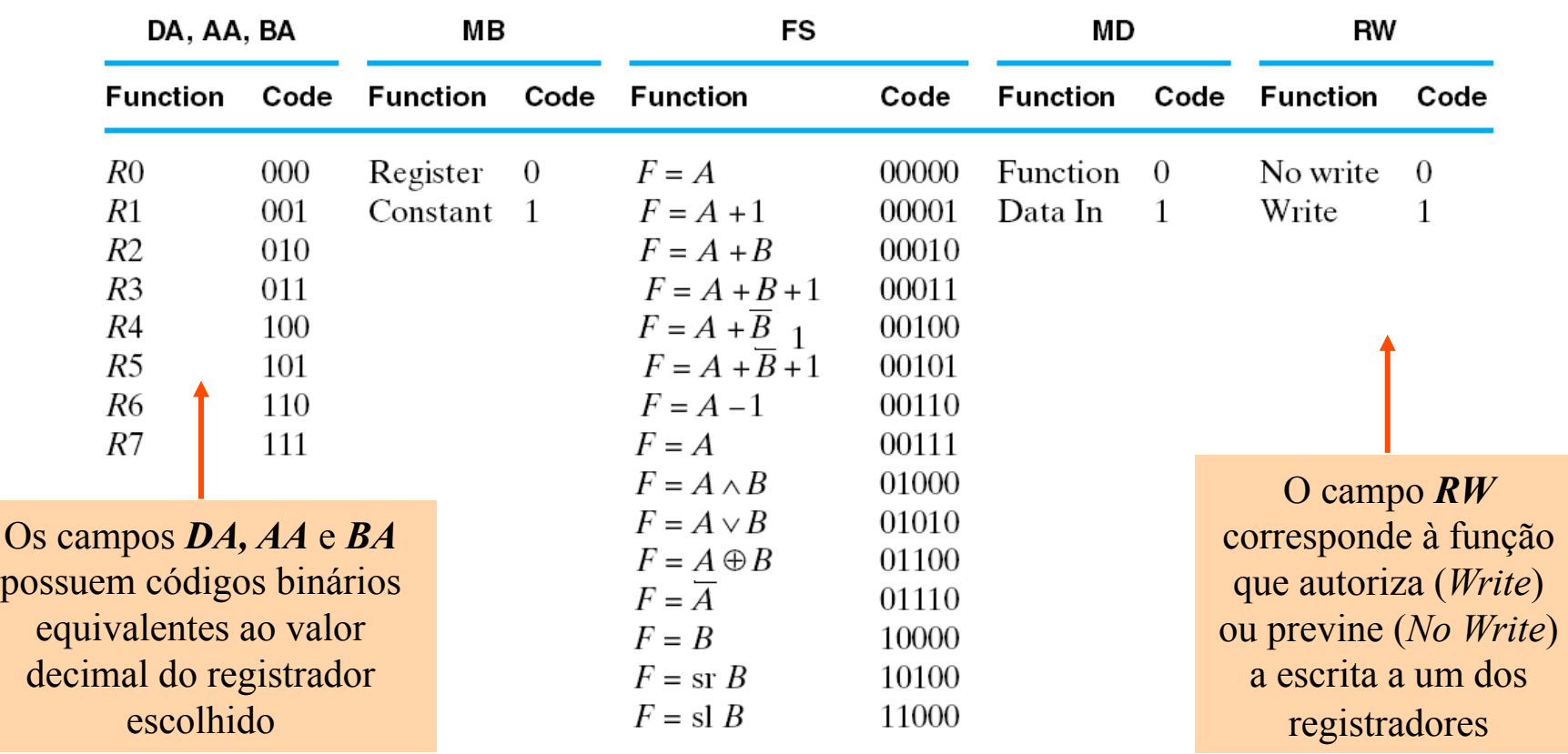

### **Micro-operação com Notação Simbólica e Binária**

A **Palavra de Controle** para uma micro-operação pode ser obtida com a especificação do valor de cada uma das variáveis de controle da **Notação Simbólica** 

Por ex., a subtração  $RI \leftarrow R2 + \overline{R3} + I$ , especifica  $R2$  para a *Entrada A* e  $R3$  para a *Entrada B* A operação envolvida é *F = A + B + 1* e o registrador de destino é *R1*, implicando *RW = Write*

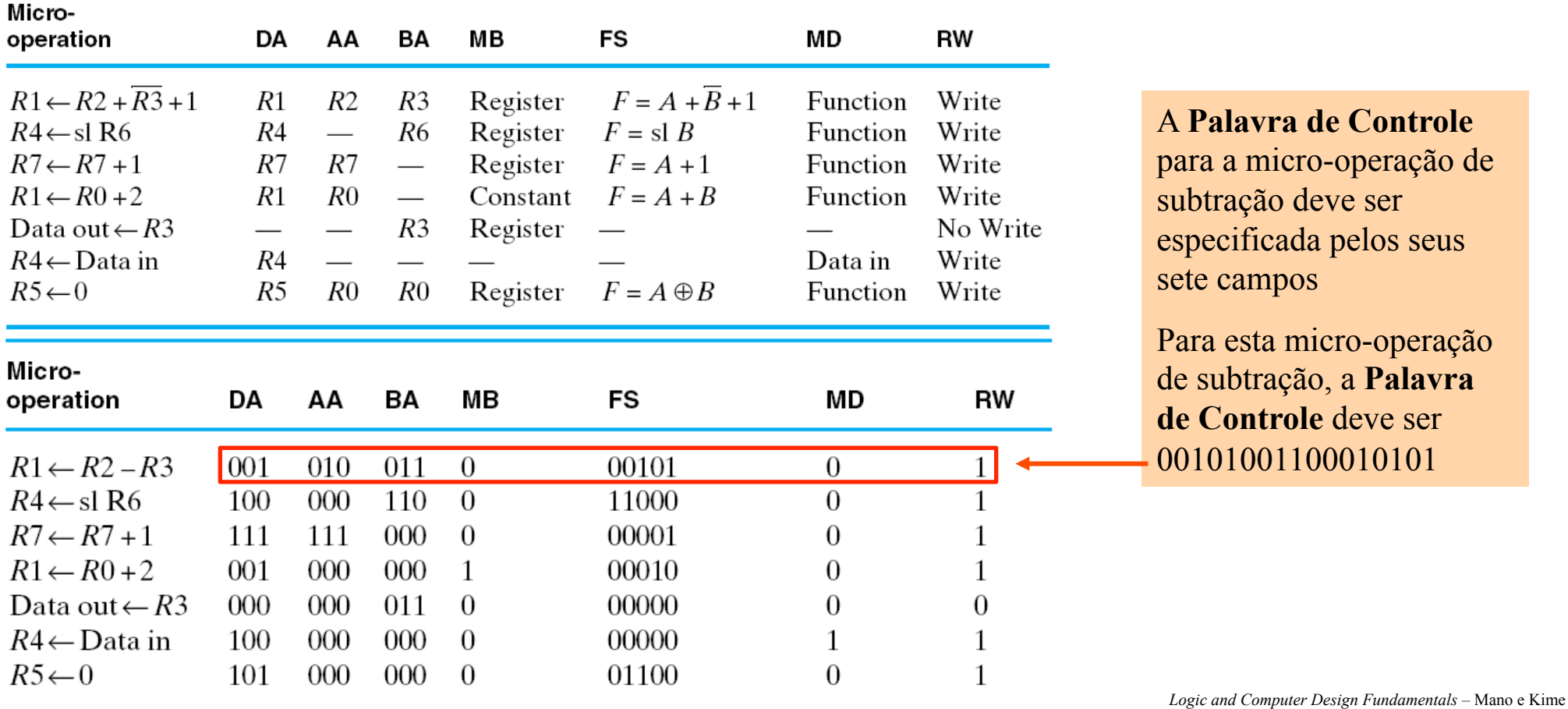

# **Simulação de Sequência de Micro-operações**

Nesta simulação, que corresponde à sequência de micro-operações da tabela anterior, o conteúdo de cada registrador de 8 *bits* é inicialmente carregado com um valor igual ao seu número de identificação (ex. *R5* contém  $00000101$ <sub>2</sub> ou  $05<sub>16</sub>$ )

Assim, no primeiro pulso do *clock* é realizada a operação  $\mathbf{R1}$  ←  $\mathbf{R2} - \mathbf{R3}$  (= 2 – 3), com o resultado aparecendo em *R1* no próximo pulso de *clock* como *FF16*, ou seja, *111111112* e o *flag* do sinal (terceiro *bit* do *Status bits* - *Z, N, C, V*) igual a *1* (0100<sub>2</sub>)

Obs. - na notação Complemento de *2*, *111111112* corresponde a  $(-1)_{10}$ 

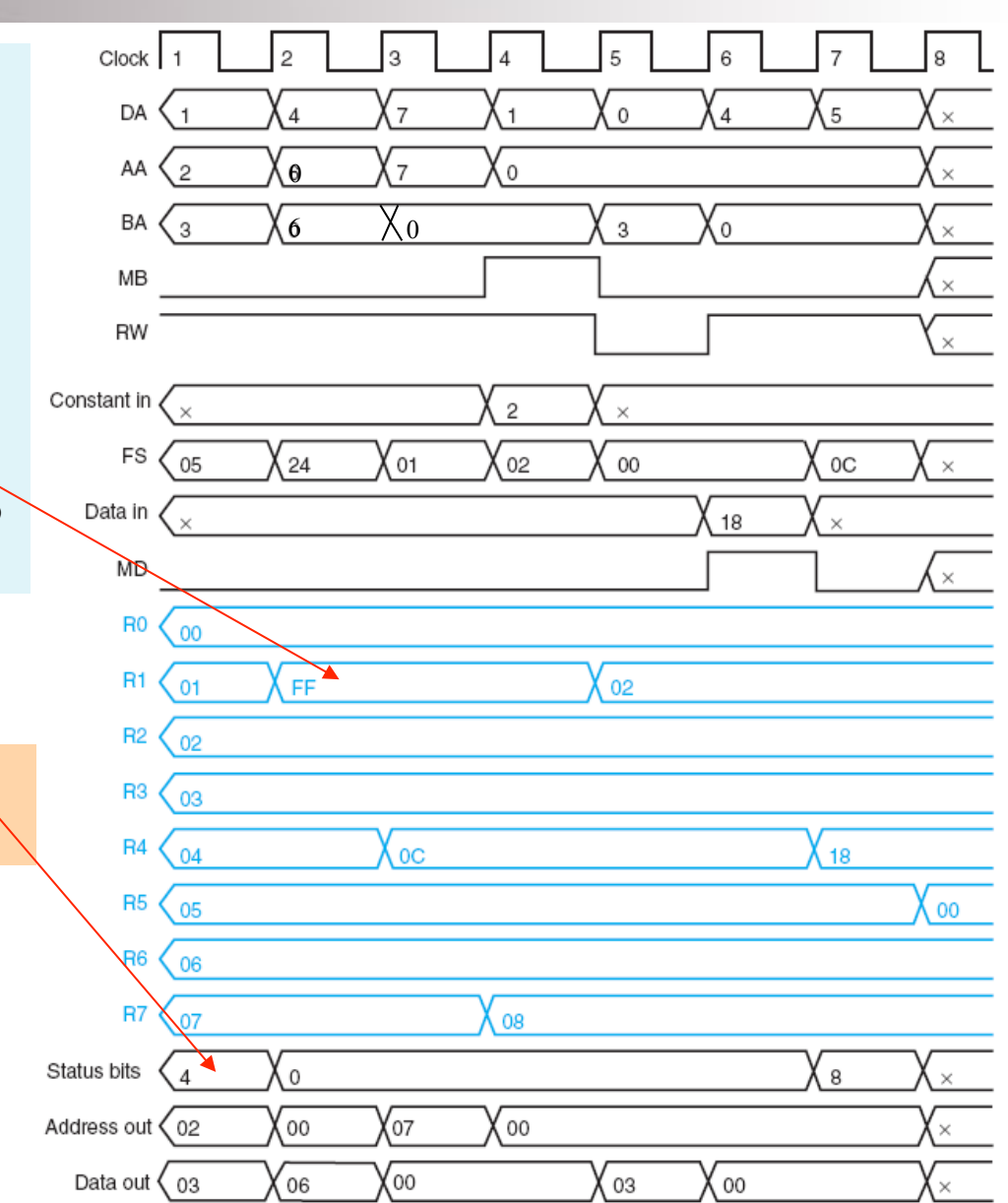

# *Pipelined Datapath*

A taxa de execução de micro-operações no *Datapath* pode ser aumentada com uma técnica conhecida como *Pipeline* 

Para a realização de uma **micro-operação** completa são necessários *4ns* (*3+1*) para ler os dois operandos do *register file*, outros *4ns* para executar a operação na *function unit* e, finalmente, mais *4ns* (*1+3*) para escrever o resultado no *register file* (incluindo o atraso no *MUX D*)

Portanto, o atraso total (período) para realizar uma micro-operação é de *12ns*, o que significa uma taxa máxima de execução (frequência) de *f = 83.3 MHz* (*1/12ns*)

Se o atraso de *12ns* do *Datapath* for dividido em três estágios por registradores adicionais, sempre que cada um destes estágios terminar suas operações, novos dados poderão ser enviados. Estágio 1: **Busca do Operando (***OF***)**, Estágio 2: **Execução (***EX***)** e Estágio 3: **Escrita (***WB***)**. Agora *f = 200 MHz* (*1/5ns*)

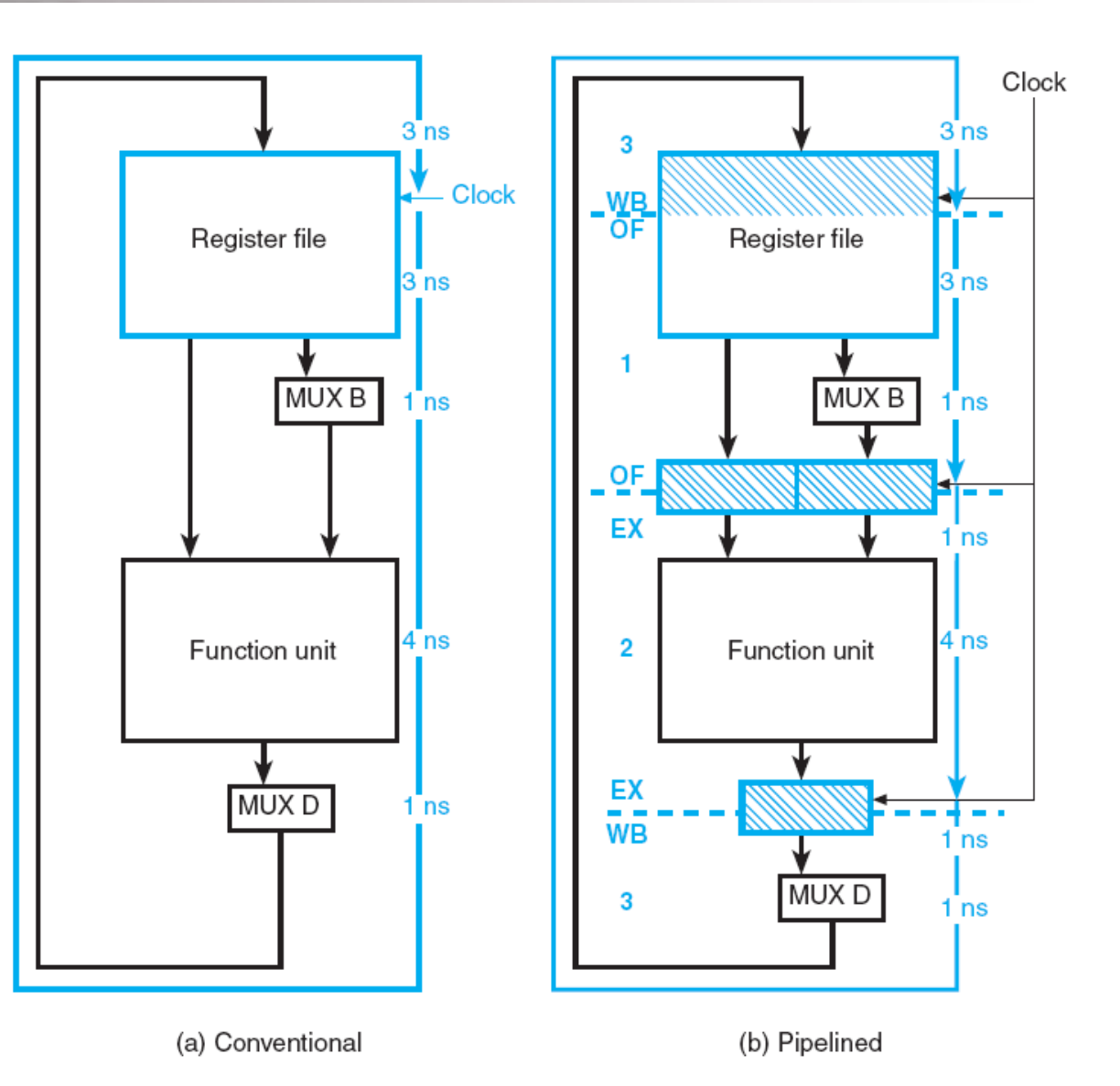

*Logic and Computer Design Fundamentals –* Mano e Kime

# **Analogia com uma Linha de Montagem**

•Numa linha de montagem, o primeiro operário pega alguns componentes do armário e os coloca numa correia

•O segundo operário monta estes componentes

•Uma terceira funcionária pega os componentes montados numa peça e a coloca numa bandeja para operações subsequentes de montagem

•Cada operário precisa realizar apenas uma tarefa simples

•Tão logo cada um deles termine sua parte, a correia pode ser avançada para que as mesmas operações sejam repetidas em novos itens

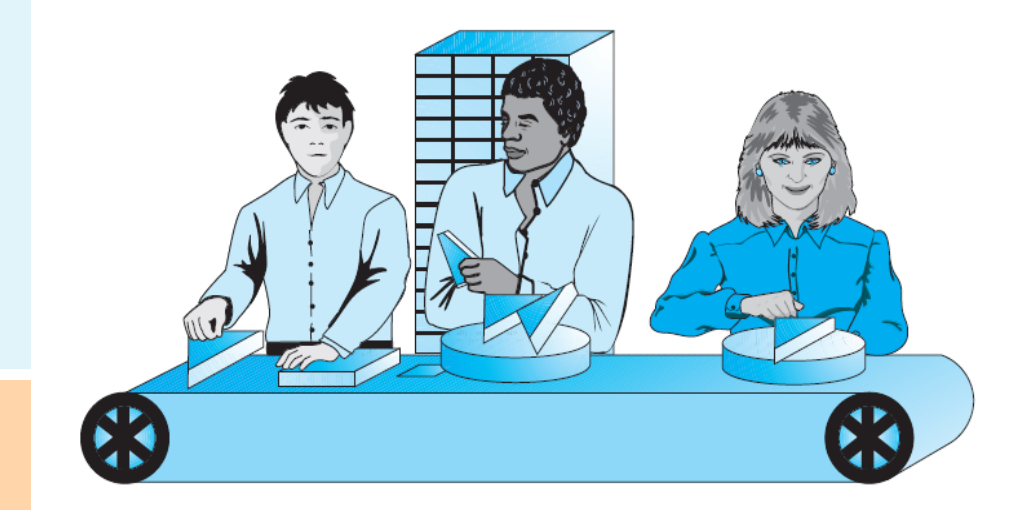

•Imagine uma linha de montagem de estágio simples com apenas uma pessoa executando três operações em um minuto (cada uma das operações toma *20s*). Em outras palavras, a cada minuto uma peça é produzida

•Suponha agora uma linha de montagem com três estágios. Como um operação de montagem é completada a cada *20s* no último estágio da linha, a cada minuto três peças são produzidas !

•Embora ambas as linhas de montagem precisem de um minuto para completar uma peça, a linha de montagem com três estágios completa um número de peças três vezes maior ! Há um aumento no *throughput* !

# **Diagrama de Blocos do** *Pipelined Datapath*

No *Datapath*, o primeiro estágio ou a primeira microoperação consiste em **Buscar o Operando – OF** (em inglês, *Operand Fetch*) no *Register File* 

A segunda micro-operação corresponde à **Execução – EX** (em inglês, *Execute*) de uma operação na *Function Unit* 

A terceira micro-operação consiste em **Escrever** ou **Gravar – WB** (em inglês, *Write-Back*) o resultado da operação no *Register File*

A analogia anterior sugere que se for possível ajustar uma estrutura com três estágios correspondentes aos avanços periódicos da correia, então serão processadas três vezes mais micro-operações no mesmo intervalo de tempo gasto pelo *Datapapth* convencional

A estrutura resultante é chamada *Pipeline* e os registradores entre os estágios são chamados de *Pipeline Platforms* 

A vantagem do *Pipelined Datapath* é o *throughput* maior e o custo adicional são os *Pipeline Platforms* 

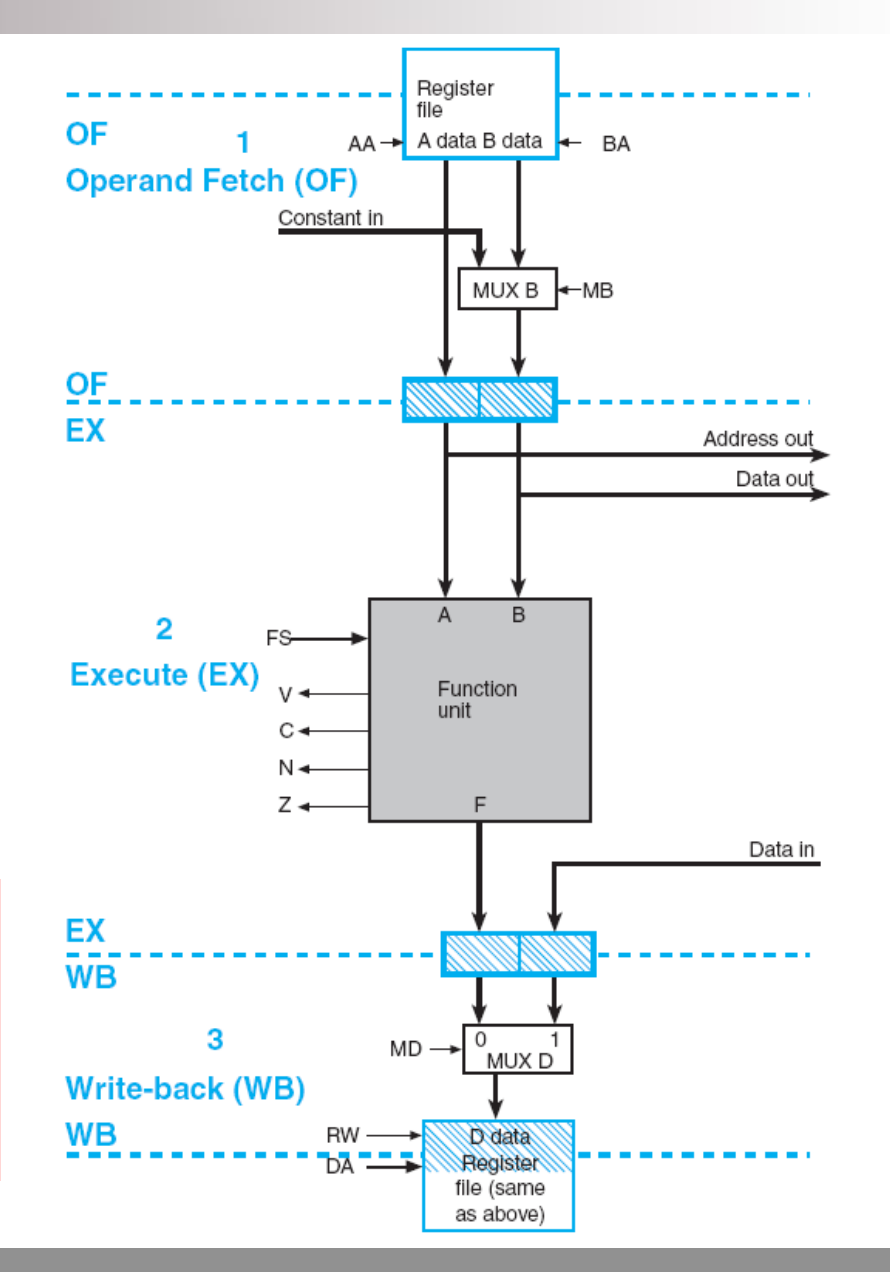

# **Padrão de Execução do** *Pipelined Datapath*

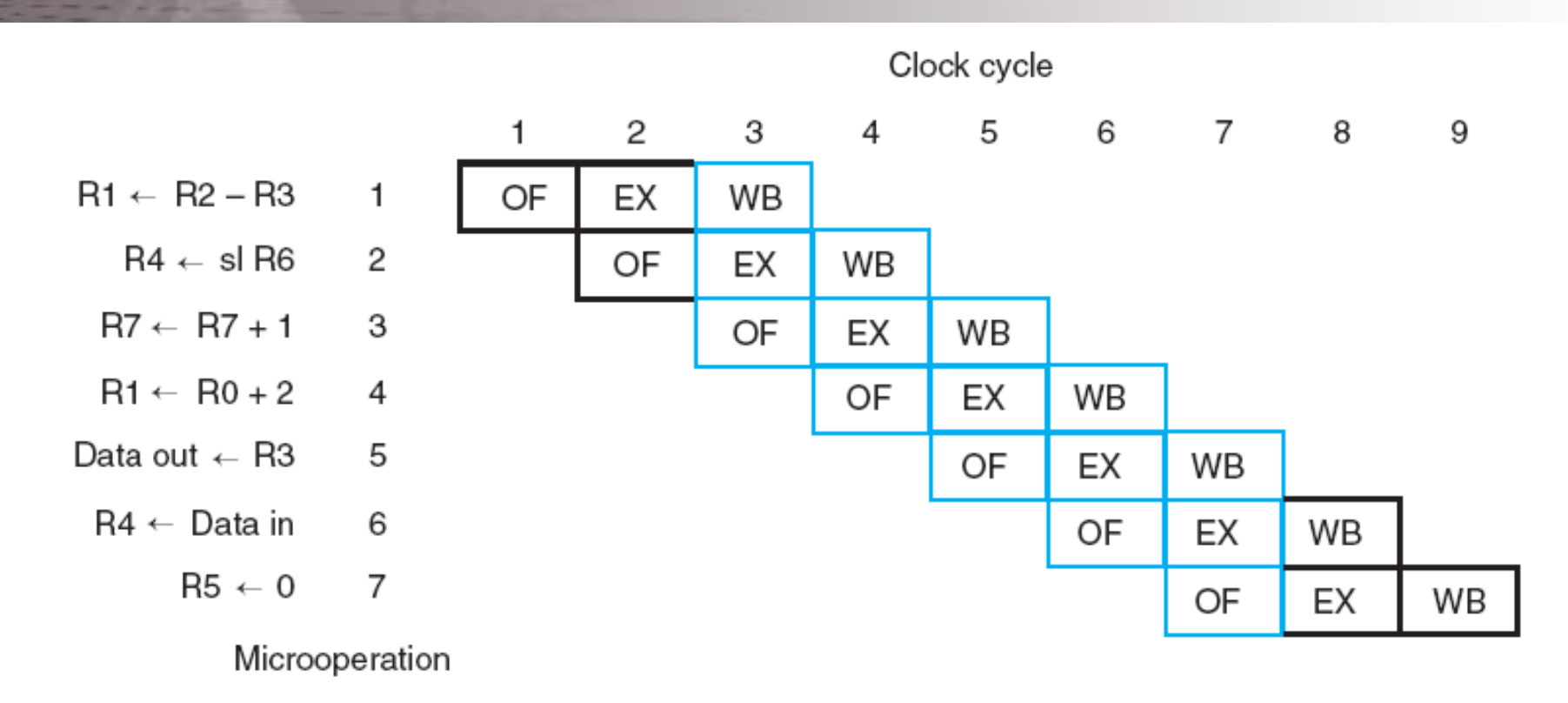

No período de *clock 1*, a micro-operação *1* está no estágio *OF* No período de *clock 2*, a micro-operação *1* está no estágio *EX*, e a micro-operação *2* está no estágio *OF* No período de *clock 3*, a micro-operação *1* está no estágio *WB*, a micro-operação *2*, no estágio *EX*, e a microoperação *3*, no estágio *OF*

Nos dois primeiros períodos, nem todos os estágios do *pipeline* estão ativos, porém nos próximos cinco períodos (em azul), todos os estágios do *pipeline* estão ativos